## ARCH AND GARCH MODELS APPLIED IN GEODESY AND GEODYNAMICS

## Tomáš Bognár  $\degree$

We first introduce some basic theoretical concepts and models used in time series analysis. Then we prepare geodetical data for models to a given set of data and nally we check the validity of the validity of this models the validity of this models the validity of this models the validity of this models the validity of this models that  $\$ 

Keywords time series- ARCH and GARCH models  $\mathcal{M}$  and  $\mathcal{M}$  and  $\mathcal{M}$  are the catterior of  $\mathcal{M}$ 

### 1 TIME SERIES

A discrete series consists of a set of observations  $\{x_1, x_2, \ldots, x_t, \ldots, x_n\}$  of some phenomenon. (We as-  $\{x_t$ sume that  $\alpha$  is really from the observations are made at  $\alpha$ equally spaced time intervals- This assumption enables us to use the interval between two successive observa tions as the unit of time- The subscript <sup>t</sup> can be referred to as time, so the  $x_t$  is the observed value of the time time series (here  $n$ ) is called the length of the time series.

The main purpose of time series analysis is to under stand the underlying mechanism that generates the ob served data and, in turn, to forecast future values of the series- Given the unknowns that aect the observed values in time series, it is natural to suppose that the generating mechanism is probabilistic and to model time series as stochastic processes- By this we mean that the observa tion  $x_t$  is presumed to be a realized value of some random variable  $X_t$ ; the time series  $\{x_1, x_2, \ldots, x_t, \ldots\}$ , a single  $\lim_{d \to \infty}$ realization of a stochastic process  $\{X_1, X_2, \ldots, X_t, \ldots\}$ .

In the following we will use the term time series to refer both to the observed data and to the stochastic process-

In general the time series consists of the following components 

 - Trend The longtherm component that represents the growth or decline in a time series over an extended period of time-

- Cyclical component - the wavelike around the wave up to wave the trend.

- Seasonal component of component  $\mathcal{A}$  and  $\mathcal{A}$  pattern of change in quarterly component of change in quarterly component of component  $\mathcal{A}$ or monthly data that repeats itself from year to year-

- Irregular component A measure of the variability of the time series after the other components have been removed.

We can eliminate the first three components in general for example by regression and then we will analyse the irregular component by Box-Jenkins methodology, as it is shown in the following parts.

To "visualize" a time series we plot our observations  ${x_t}$  as a function of time t. This is called a time plot.

In the time series we have considered so far, the disturbances or errors  $\{Z_t\}$  are assumed to be homoskedastic, that is, the variance of  $Z_t$  is assumed to be independent of the conditions of the conditions of the conditions of the conditions of the conditions of the conditions of the conditions of the conditions of the conditions of the conditions of the conditions of the conditions o (ARCH) models and Generalized Autoregressive Conditional Heteroskedasticity (GARCH) models are used to model the changes in the variance of the errors as a function of time- An ARCH process of order <sup>q</sup> ARCH <sup>q</sup> is  $\sigma$  be a by see Engles see Eq. (

$$
Z_t = \nu_t \sqrt{h_t} \tag{1}
$$

conditional variance of  $Z_t$  conditional on all the informawhere  $\{\nu_t\}$  is an independently distributed Gaussian random sequence with zero mean and unit variance;  $h_t$  is the tion up to the  $t = 1$ ,  $I_{t-1}$ .

$$
E(Z_t^2 | I_{t-1}) = h_t = \alpha_0 + \alpha_1 z_{t-1}^2 + \alpha_2 z_{t-2}^2 + \dots + \alpha_q z_{t-q}^2.
$$
\n(2)

GARCH models are generalizations of ARCH models where  $h_t$ , the conditional variance at time t, depends on earlier variances are the strategies is a complete that is a garden of the strategies of the strategies of the strategies of the strategies of the strategies of the strategies of the strategies of the strategies of the given by with see Bollerslev

$$
h_t = \alpha_0 + \sum_{i=1}^q \alpha_i z_{t-i}^2 + \sum_{i=1}^p \beta_i h_{t-i} \,. \tag{3}
$$

When  $p = 0$  we have an ARCH(q) model; when both p and q are zero,  $Z_t$  is simply white noise.

<sup>-</sup> Department of Mathematics- Slovak University of Technology- Radlinskeho - Bratislava- Slovak Republic E-mail: bognar@vox.svf.stuba.sk http://www.geocities.com/tomi\_bognar

An ARCH $(q)$  model and a GARCH $(p,q)$  model are represented in Time Series package in Mathematica 3.0 by

 $\text{ARCHModel}[\ \{\alpha_0, \alpha_1, \ldots, \alpha_q\} \ ]$  and

$$
GARCHModel[\{\alpha_0, \alpha_1, \ldots, \alpha_q\}, \{\beta_1, \beta_2, \ldots, \beta_p\}],
$$

respectively-respectively-construction is the variance of positive we will have usually have  $\alpha_0 > 0, \alpha_i \geq 0$ , and  $\beta_i \geq 0$  for  $i > 0$ .

The so-called ARCH- or GARCH-regression model is a regression model with the disturbances following an ARCH process see and or a GARCH process see is a finite complete that is a second that is a finite of the second term of the second term of the second term of the second term of the second term of the second term of the second term of the second term of the second t

$$
Y_t = \mathbf{x}'_t \cdot \mathbf{b} + Z_t \tag{4} \text{exis}
$$

where  $x_t$  is a known column vector that can contain laged values of the state of the state of the state of the state of the state of the state of the state of the a column vector of unknown vector parameters-column column term and the rest term of  $\alpha$ on the right-hand side of  $(4)$  is the conditional mean of  $Y_t$ ; that is,  $E/Y_t | I_{t-1}$  =  $\mathbf{x}'_t \cdot \mathbf{b} \equiv m_t$ , and the conditional  $I_{\text{HF}}$ variance of  $Y_t$  is that of  $Z_t$  and is given by (2) or (3).

### -- - Estimation o f ARCH and GARCH Models

From the definition of the  $ARCH(q)$  model it is clear that the correlation  $E(Z_t Z_{t+k})$   $(k \neq 0)$  is zero. How- or ever, it is easy to see that  $Z_t$  follows an  $\text{AR}(q)$  process. Similarly, if  $\{Z_t\}$  is a  $\text{GARCH}(p, q)$  process,  $Z_t^2$  follows 2 and the process where s and the second control of the second control of the second control of the second control of the second control of the second control of the second control of the second control of the second control be used to help identify the orders of ARCH or GARCH models-

The maximum likelihood method is often used to esti mate the parameters of an ARCH of a Garden modellogarithm of the Gaussian likelihood function is given by (apart from an additive constant)

$$
\sum_{t=1}^{N} \left( -\frac{1}{2} \ln h_t - \frac{z_t^2}{2h_t} \right),\tag{5}
$$

where  $z_t$ ( $y_t$   $m_t$ ) conditional on  $t_{t-1}$  is normally distribution with zero means and variance html  $\alpha$  -respectively in the function  $\alpha$ 

 $LogLikelihood[z, model]$ 

gives the logarithm of the likelihood  $(5)$ , where model can be ARCHModel or GARCHModel and  $z = \{z_1, z_2,$  $\ldots, z_N\}$ . Once the likelihood function is calculated, we Tl can in principle estimate the model parameters by max imizing the likelihood function (or minimizing its nega- $\ldots$  , the accomplished in some cases by using the accomplished in some cases  $\ldots$  , where  $\pi$ builting function  $\mathbf{r}$  function  $\mathbf{r}$  and  $\mathbf{r}$  and  $\mathbf{r}$  and  $\mathbf{r}$  and  $\mathbf{r}$  and  $\mathbf{r}$ likelihood estimate of the ARCH or GARCH parameters:

FindMinimum<sup>[-</sup>LogLikelihood<sup>[</sup>z, model].

However, when the number of parameters is large, the function FindMinimum can either be very slow or can go

is complex-function the function function is the function of the function of  $\mathcal{L}$ into parameter regions where the LogLikelihood function ConditionalMLEstimate should be used to estimate ARCH or GARCH parameters.

ConditionalMLEstimate[data, model]

fits the specified model to data using the maximum likelihood method, where the model can be ARCHModel or GARCHModel-

#### -- Testing for ARCH

null hypothesis is rejected at level  $\alpha$ . The function Various standard procedures are available to test the existence of ARCH of Garacter is therefore, which that is the Lagrange multiplier LM test- Consider the null hypothesis that there is no ARCH that is not in  $\mathbb{R}^n$  $\alpha_a = 0$ . It is known that (see, for example, Dollersie (eier) — ger (er) der de LM statistic has and the LM statistic has an asymptotic  $\chi$  - distribution with  $q$  degrees of freedom under the number of productions of the LM statistics in the Matter of under the null hypothesis is greater than  $\chi_{1-\alpha}^-(q)$ , the

LMStatistic data, model

gives the LM statistic, where the model is either an ARCH or GARCH model-

# USING SOFTWARE MATHEMATICA

Data used for the analysis

 $\vee$  of the atmosphere. Atmospheric Angular Momentum (AAM) plays a significant role in causing variations in the length of day. Study of AAM can also yield information about the Earth's orientation in space and the large scale behaviour

Analysis by Mathemathica -

This contribution is devoted to the time series analysis of AAM data using ARCH and GARCH models by means

The time of our series is in Fig. , we can also the time of the series in Fig. , we can also the series in Fig. Mean, variance and length of our series:  $mi=Mean[z1]$  $\text{Variance}[\textbf{z1}]$  $n=Length[z1]$ 5809 We subtract the mean from our series:

```
z = z1 - mi
```
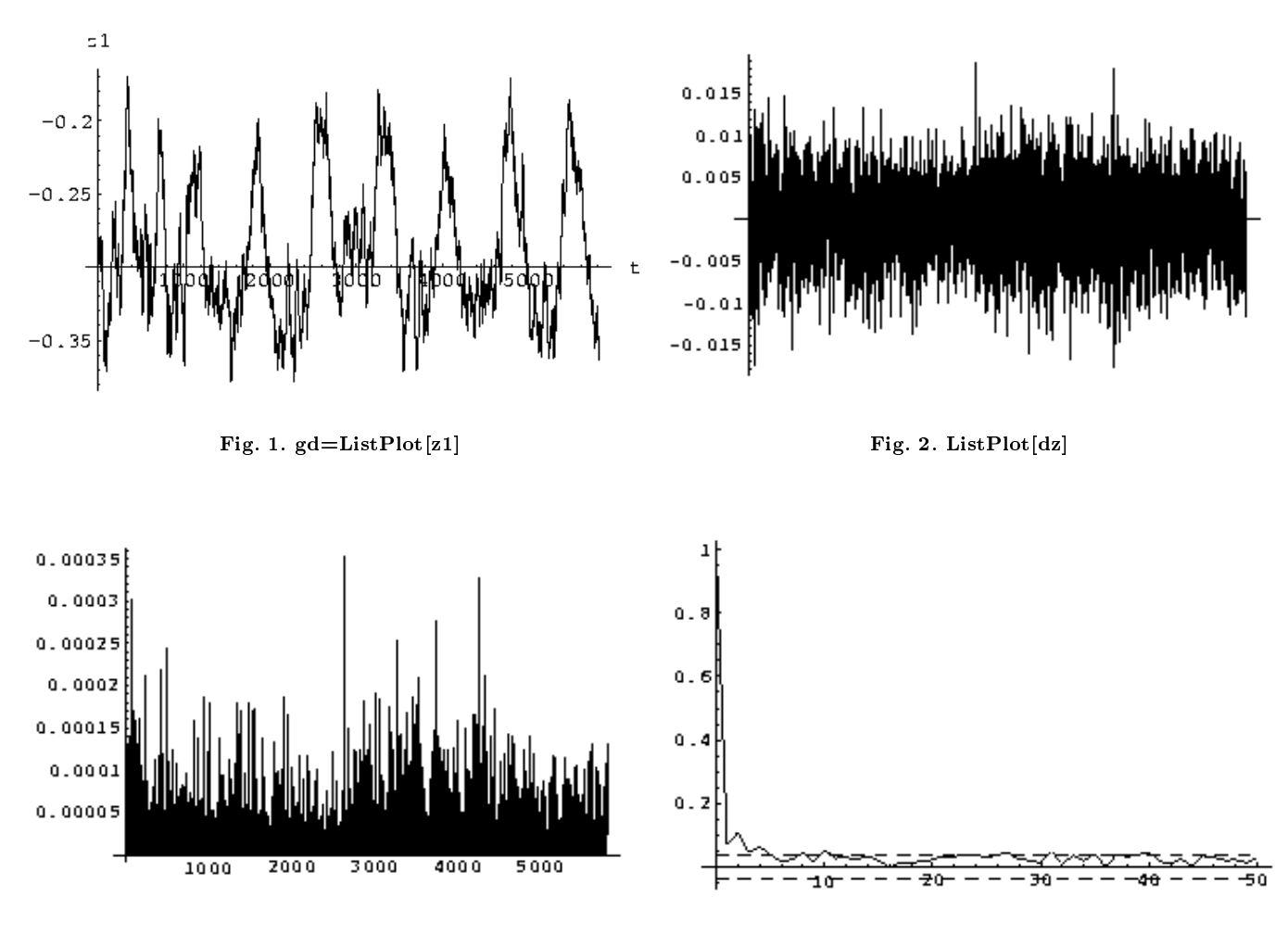

Fig- - ListPloteps Fig-

We difference the time series to obtain a constant mean series 

 $dz =$ Difference $[z,1]$ 

The time plot of series after dierencing is in Fig. , we can expect the series after differencing is in Fig.

The mean and variance after differencing:

```
mi=Mean[dz]Variance[dz]
```
We create a new time series to determine the param eters of our ARCH and GARCH models

 $eps=dz^2$ 

```
and the time plot of squares is in Fig. , we can assume that the time plot of squares is in Fig.
```

```
Parameter of MA model for squares See Fig-
-

  correlation function \mathbf{r} and \mathbf{r} and \mathbf{r} and \mathbf{r} are correlations of \mathbf{r}myplotcorr1[cor,3/Sqrt[n], PlotRange \rightarrow All]Parameter of AR model for squares See Fig-

  primal correlation and continued and correlation particle in
  myplotcorr1[{\rm pkf}, 3/{\rm Sqrt[n]}]
```
We can in principle estimate the model parameters by maximizing the likelihood function (or minimizing its negative-, and the series of the series from the series from the series of the series of the series of the series of the series of the series of the series of the series of the series of the series of the series of the ser  $dz$ , we can do the following:

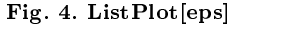

```
The order of selected model is \mathcal{F} selected model is a selected model is a selected model is a selected model is a selected model is a selected model in \mathcal{F}r = Find Minimum[-LogLikelihood]dz,
   GARCHModel[\{a0,a1,a2\},\{b1\}]],\{ {\bf a0}, {\bf 0}.{\bf 00000001}, {\bf 0}.{\bf 0000002}\},~\{ {\bf a1}, {\bf 0}.{\bf 05}, {\bf 0}.{\bf 06}\},\{ {\bf a2, -0.02, -0.031}\},\, \{ {\bf b1, 0.9, 0.91}\} ]
```
The parameters of our model 

model1=GARCHModel|1.18003 \* 10 °, 0.04537,0.00228, -

Now we compute the LM statistics and qantile  $\chi_{0.95}(3)$ :  $LMStatic[dz, model1]$ 1.55121

# where the children is the children of the children in the children in the children in the children in the children in the children in the children in the children in the children in the children in the children in the chil

Since the computed test LM statistics is not greater than quantile  $\chi_{0.95}(3)$ , the Lagrange multiplier test has not suitability of model GARCH  $\sim$  the contribution of model GARCH  $\sim$  the contribution of model GARCH  $\sim$ sidered time series on the significance level  $\alpha = 0.05$ .

Estimation with function ConditionalMLEstimate The order of estimated model is:  $\text{ARCH}(2)$ .  $Conditional MLEstimate[dz,$ ARCHModel- - -

The parameters of our model 

modelARCHModel- --

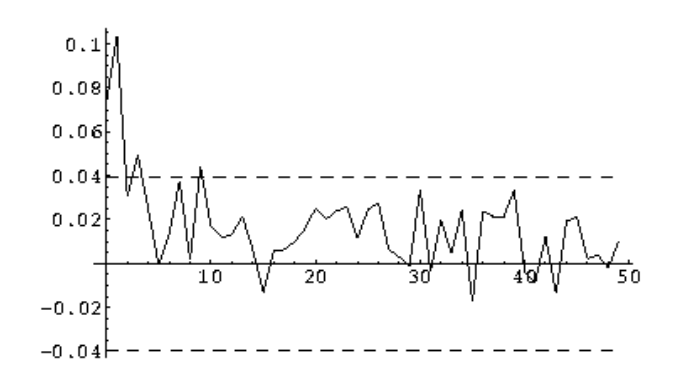

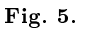

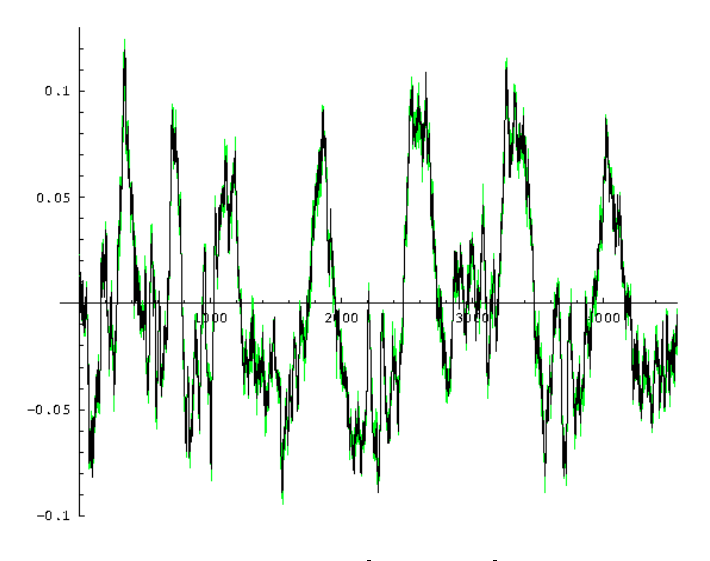

- Show the state of the state of the state of the state of the state of the state of the state of the state of

Now we compute the LM statistics and quantile  $\chi_{0.95}(2)$ :  $LMStatic[dz, model2]$ 

# 2.0083 \* 10 ... quantileChiSquareDistribution and the chiSquareDistribution and the chiSquareDistribution and the chiSquareDistribution and the chiSquareDistribution and the chiSquareDistribution and the chiSquareDistribution and the chiS

Since the computed test LM statistics is not greater than quantile  $\chi_{0.95}(2)$ , the Lagrange multiplier test has not shown suitability of model  $\text{ARCH}(2)$  for the considered time series on the significance level  $\alpha = 0.05$ .

The next estimation Model  $GARCH(2,2)$ :  $r1 = FindMinimum[-LogLikelihood]dz,$  $GARCHModel[\{a0,a1,a2\},\{b1,b2\}]],$  $\{ {\bf a0}, {\bf 0}.{\bf 00000001}, {\bf 0}.{\bf 0000002} \}, \{ {\bf a1}, {\bf 0}.{\bf 05}, {\bf 0}.{\bf 06} \},$  $\{ {\bf a2, -0.02, -0.031}\}, \{ {\bf b1, 0.8, 0.82}\}, \{ {\bf b2, 0.09, 0.091}\} ]$ The parameters of our model model3=GARCHModel|3.06747 \* 10 = ',0.03987,  $-0.01$   $32 + 0.02110, 0.13030$ We compute the LM statistics and quantile  $\chi_{0.95}(4)$ :  $LMStatic[dz, model3]$ 

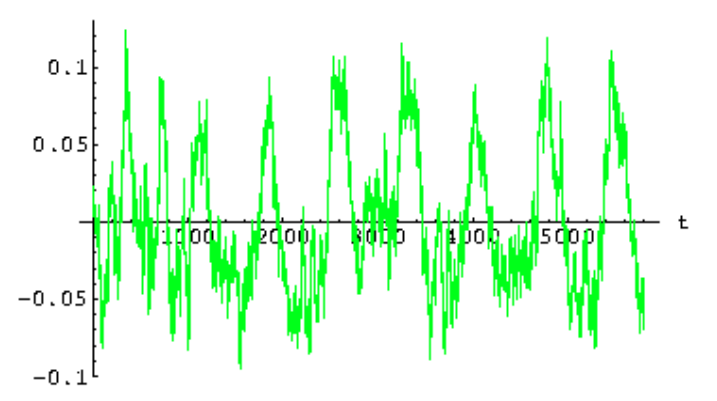

Fig. 2. The contract of the contract of the contract of the contract of the contract of the contract of the contract of the contract of the contract of the contract of the contract of the contract of the contract of the co - ptsdzListPlottsdz

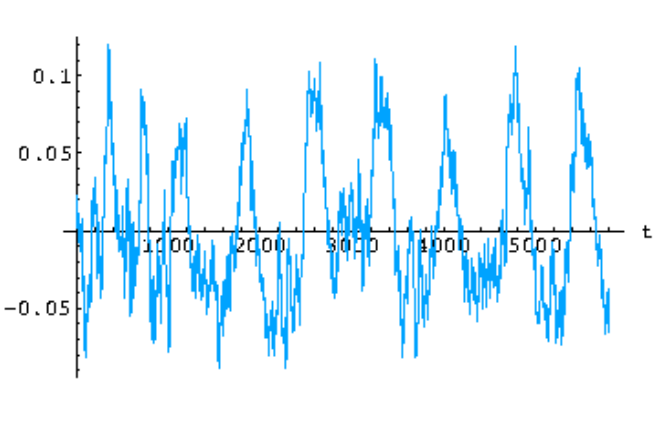

Fig- - ptsdzListPlottsdz

# Quantilection of the Chinese and Chinese and Chinese and Chinese and Chinese and Chinese and Chinese and Chinese

Since the computed test LM statistics is greater than quantile  $\chi_{0.95}(4)$ , the Lagrange multiplier test has shown suitability of model  $GARCH(2,2)$  for the considered time series on the significance level is the significance of the significance level in the significance of the significance of the significance of the significance of the significance of the significance of the significance of

### And natural Model Garcian Communications of the Communication of the Communication of the Communication of the Model Garcian Communication of the Communication of the Communication of the Communication of the Communication  $\bf Condition a IMLEstimate[dz, GARCHModel]$ reconstruction of the construction of the construction of the construction of the construction of the construction of the construction of the construction of the construction of the construction of the construction of the

The parameters of our model modelə=GARCHModel|-1.04290 \* 10 ~,

LMStatisticdz model

---

We compute the LM statistics and quantile  $\chi_{0.95}(3)$ :

878269, where the children is the children of the children in the children in the children in the children in the children in the children in the children in the children in the children in the children in the children in the chil

Since the computed test LM statistics is greater than quantile  $\chi_{0.95}(3)$ , the Lagrange multiplier test has shown suitability of model  $GARCH(2,2)$  for the considered time series on the significance level  $\alpha = 0.05$ .

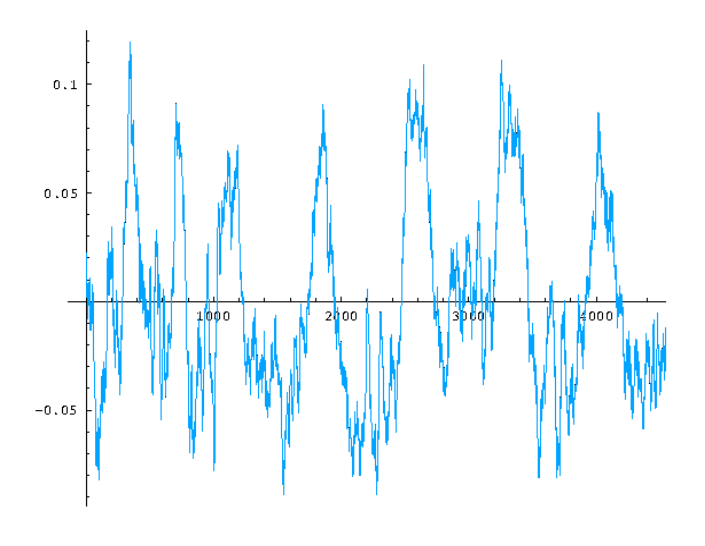

- Show decided by the show of the show of the same of the same of the same of the same of the same of the same of the same of the same of the same of the same of the same of the same of the same of the same of the same of

### **REFERENCES**

- $\mathcal{P}_1$  -bloomfield-blooms and  $\mathcal{P}_2$  . The property of the substance of the substance of the substance of the substance of the substance of the substance of the substance of the substance of the substance of the sub courses and the courses of the courses of the courses of the course of the course of the course of the course of the course of the course of the course of the course of the course of the course of the course of the course
- $\Gamma$  . The Series Analysis with Applications in Eq. ( ) and  $\Gamma$  is a series  $\Gamma$  is a series of  $\Gamma$ Analyza casovych rad s aplikacemi v ekonomii-s aplikacemi v ekonomii-s aplikacemi v ekonomii-s aplikacemi v ek reduced the contract of the contract of the contract of the contract of the contract of the contract of the con
- gour and completed and financial and financial and financial applications of the complete state of the complete state of the complete state of the complete state of the complete state of the complete state of the complete tions-procedure the springer of the springer of the set of the set of the set of the set of the set of the set
- $\mathbb{R}$  NOMORNIK,  $\mathcal{I} = \mathbb{N}$ OMORNIKOVA, M. Pew Models of Financial Time Series (Nové modely finančných časových radov), Proceedings Conference "Matematická štatistika a numerická matematikaanse verskeiden in die stelling van die stelling van die stelling van die stelling van die stelling v Bratislava 1999. (in Slovak)
- [5] Wolfram Research: Time Series Pack/Reference and User's guide- Published by Wolfram Research-Angletical States of the Contract of the Maria States of the Maria States

Received 23 May 2000

The time of our model of our model  $\mathcal{L}$  is in Fig. , we can expect the time of  $\mathcal{L}$ of our model3 together with the original timeplot of our series is in Fig. , we can also the time of our model is in Fig. , we can also the time of our model is in Fig. The timeplot of our model5 together with the original time time the contract of our series is in Fig. , we can expect the contract of our series in Fig.

 His present elds of interest are timeseries modelling and a baan bog bog in Bratislava-born in Bratislava-born in Bratislava, and the state of the state of the state of He works as <sup>a</sup> teaching assistant at the Faculty of Civil En gineering of the Slovak University of Technology- Bratislava fuzzy logic His supervisor is associated professor Magda Ko mornkova